# CAPACIDAD REPRODUCTIVA DE LA LOMBRIZ DE TIERRA (Eisenia sp.) EN UNA UNIDAD VERMICOLA

FROILAN BALTIERRA LOPEZ

**TESIS** 

Presentada como Requisito Parcial para Obtener el titulo de:

INGENIERO EN AGROBIOLOGÍA

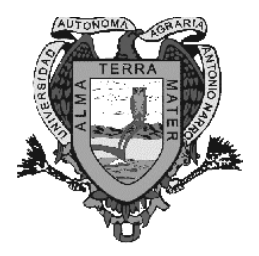

# UNIVERSIDAD AUTONOMA AGRARIA ANTONIO NARRO

 Buenavista, Saltillo, Coahuila, México. Noviembre de 2003

## UNIVERSIDAD AUTÓNOMA AGRARIA

## ANTONIO NARRO

# CAPACIDAD REPRODUCTIVA DE LA LOMBRIZ DE TIERRA (Eisenia sp*.*) EN UNA UNIDAD VERMICOLA

# TESIS POR:

# FROILAN BALTIERRA LÓPEZ

Esta tesis fue realizada bajo la dirección del Comité Particular de Asesoría,

ha sido aprobada por el mismo y aceptada como requisito parcial para optar al

grado de :

## INGENIERO EN AGROBIOLOGIA

# COMITÉ PARTICULAR

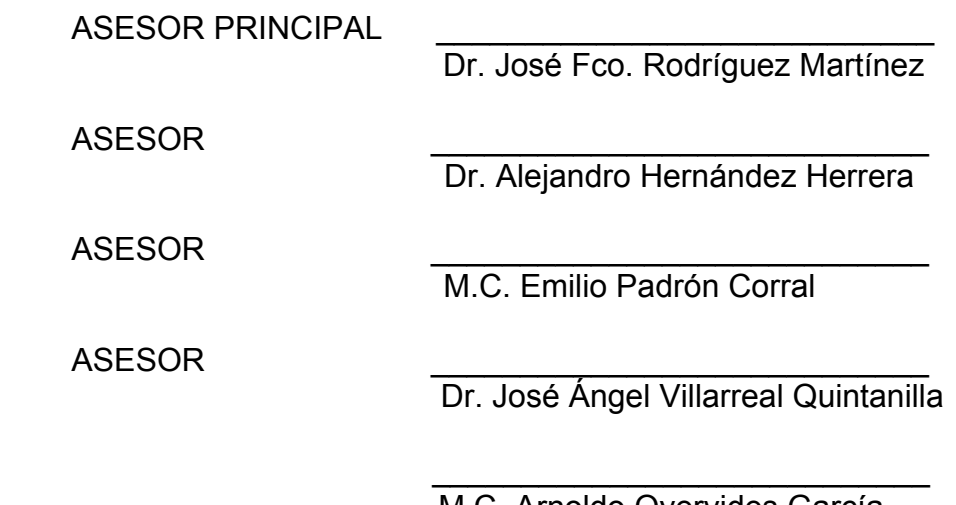

 M.C. Arnoldo Oyervides García Coordinador de la División de Agronomía

Buenavista, Saltillo, Coahuila, Noviembre de 2003

#### **AGRADECIMIENTOS**

 A la Universidad Autónoma Agraria Antonio Narro; sus profesores y personal de apoyo, por sus enseñanzas.

 A la Agropecuaria Villaldama; y en especial al M.V.Z. Guillermo De la Cruz Arizpe, por el apoyo recibido para la realización del presente trabajo.

 Al Dr. Alejandro Hernández Herrera, por su inestimable participación en el presente trabajo, por sus orientaciones y consejos, dirigidos hacia la formación de un conocimiento integral.

 Al Dr. Francisco Rodríguez Martínez, por su valiosa participación en la estructuración y guía de la presente tesis.

 Al M.C. Emilio Padrón Corral por su invaluable participación en la parte estadística del presente escrito.

 Al Dr. José Angel Villarreal Quintanilla por su gran participación en la revisión del presente escrito.

 Al Ing. Minervo Cruz Flores, por su gran disposición y ayuda en la elaboración del presente escrito.

 A mis compañeros de estudio y a todas aquellas personas que me han brindado su amistad y apoyo durante esta importante etapa de mi vida.

# **DEDICATORIAS**

Con respeto a mi padre:

 *Manuel Baltierra Zermeño, por* 

*apoyarme siempre,* 

 *por sus sabios consejos y por* 

*luchar a cada* 

 *momento por hacerme una* 

*persona de bien,* 

 *integral y respetuosa.*

A mis hermanos:

 *Ma. De los Ángeles, Martha,* 

*Ramiro, Juan Manuel y* 

 *Rubén, por su constante* 

*apoyo.* 

A mis amigos:

*Por su agradable compañía*.

 La presente tesis es un avance de los resultados del proyecto de investigación con clave 02.03.0303.2511 (POA-2003) registrado en la Dirección de Investigación de la UAAAN y cuyo responsable es el Dr. Alejandro Hernández Herrera, Profesor investigador del Departamento de Suelos de la División de Ingeniería y quien también ha sido conductor y asesor del presente trabajo.

# **INDICE DE CONTENIDO**

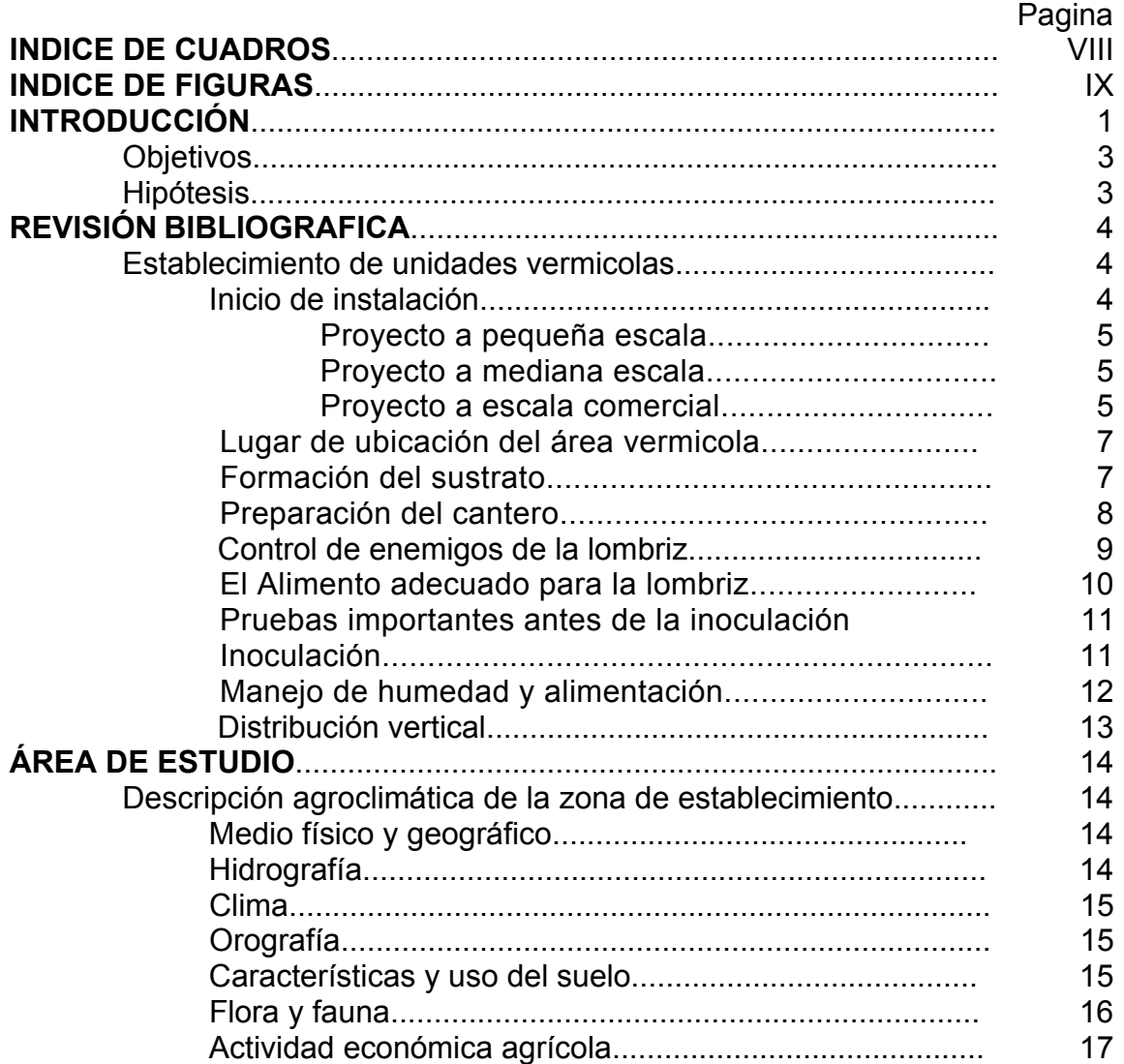

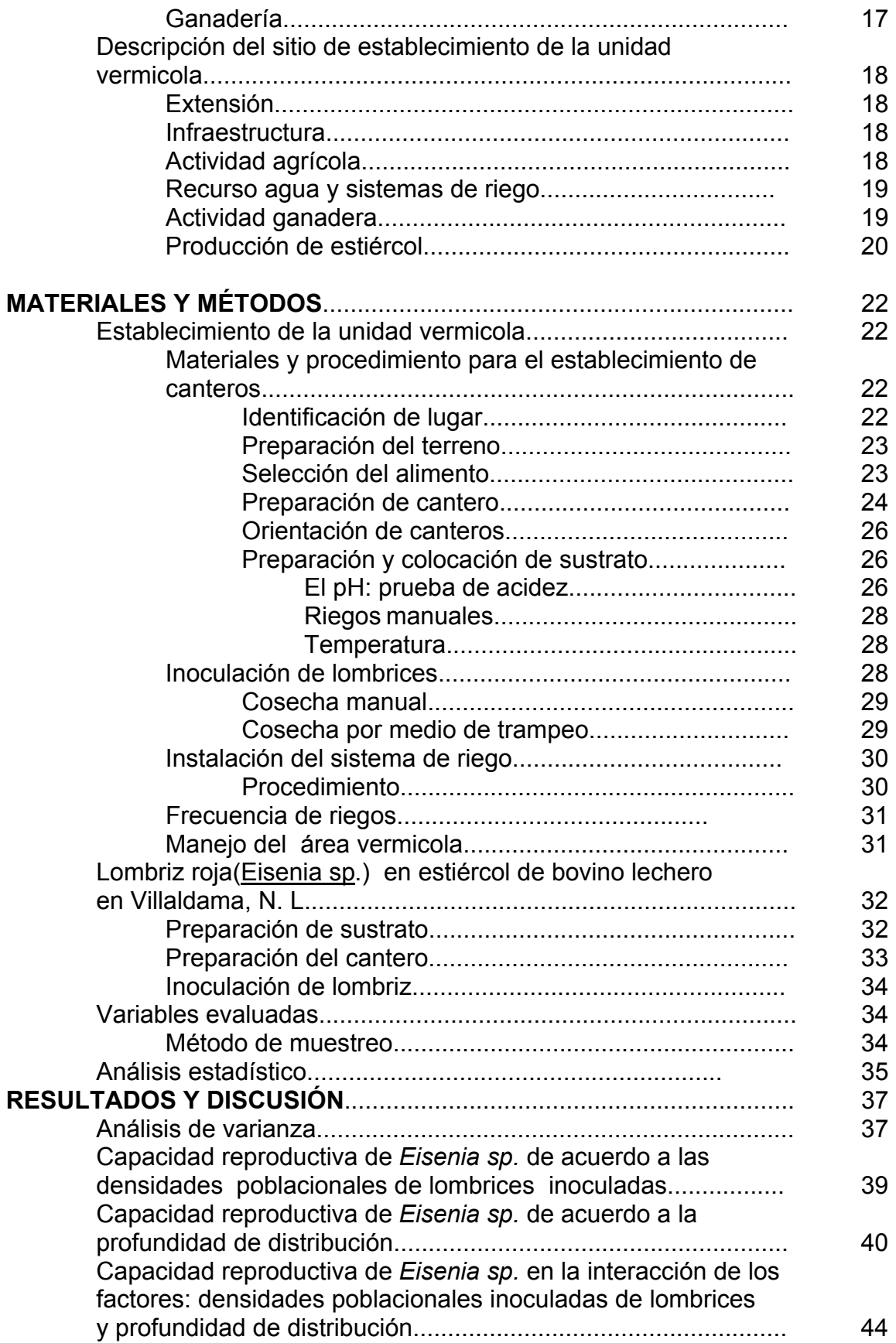

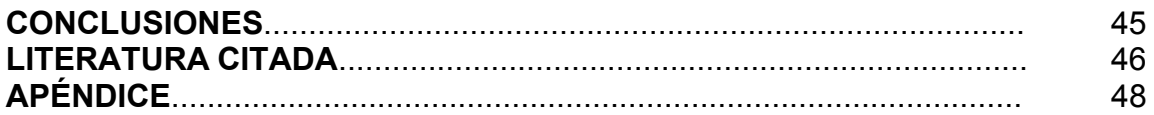

# **INDICE DE CUADROS**

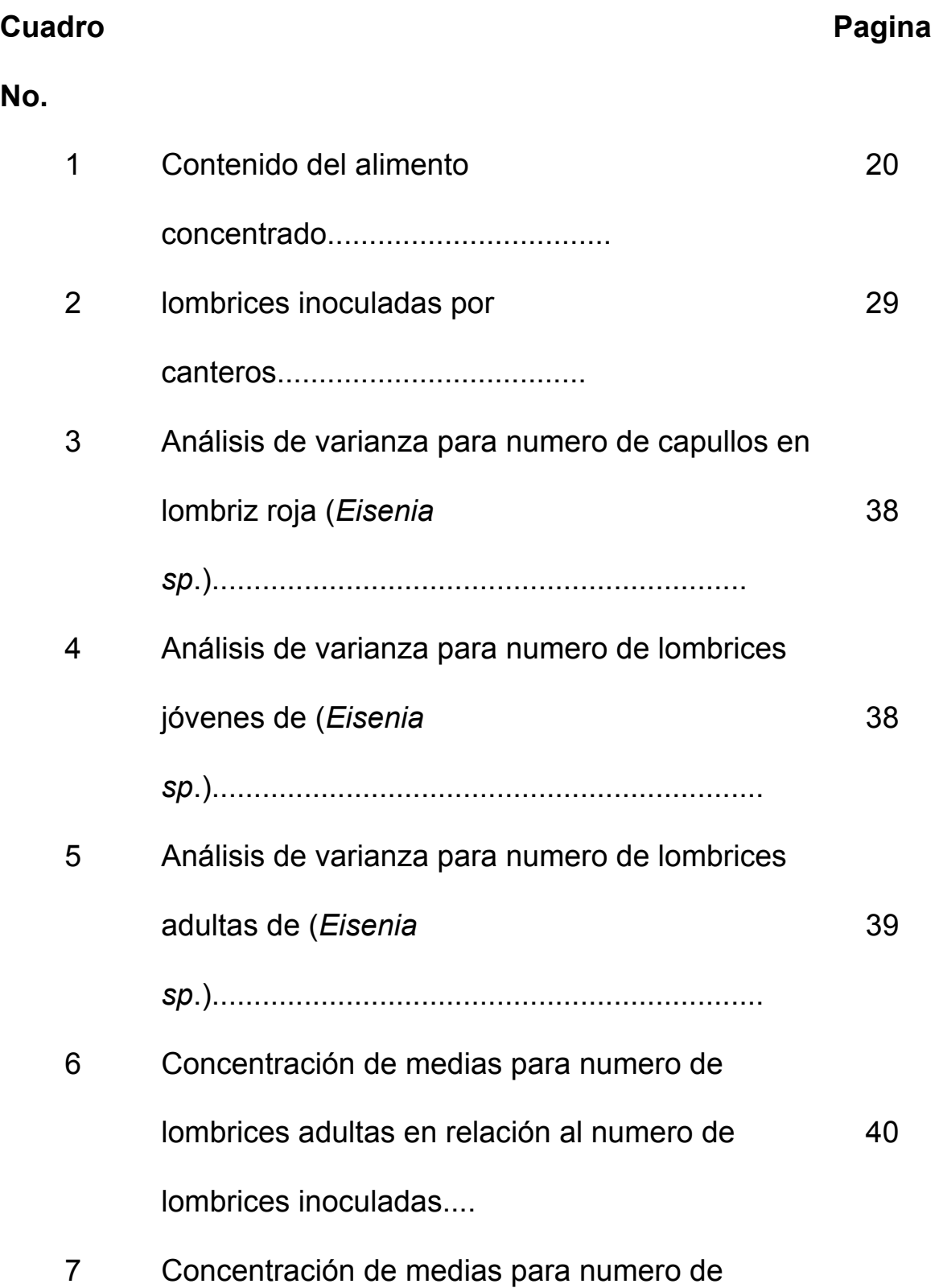

capullos y numero de lombrices jóvenes............................................ 42 8 Concentración de medias para numero de lombrices adultas en relación a la profundidad de 43

distribución..........

# **INDICE DE FIGURAS**

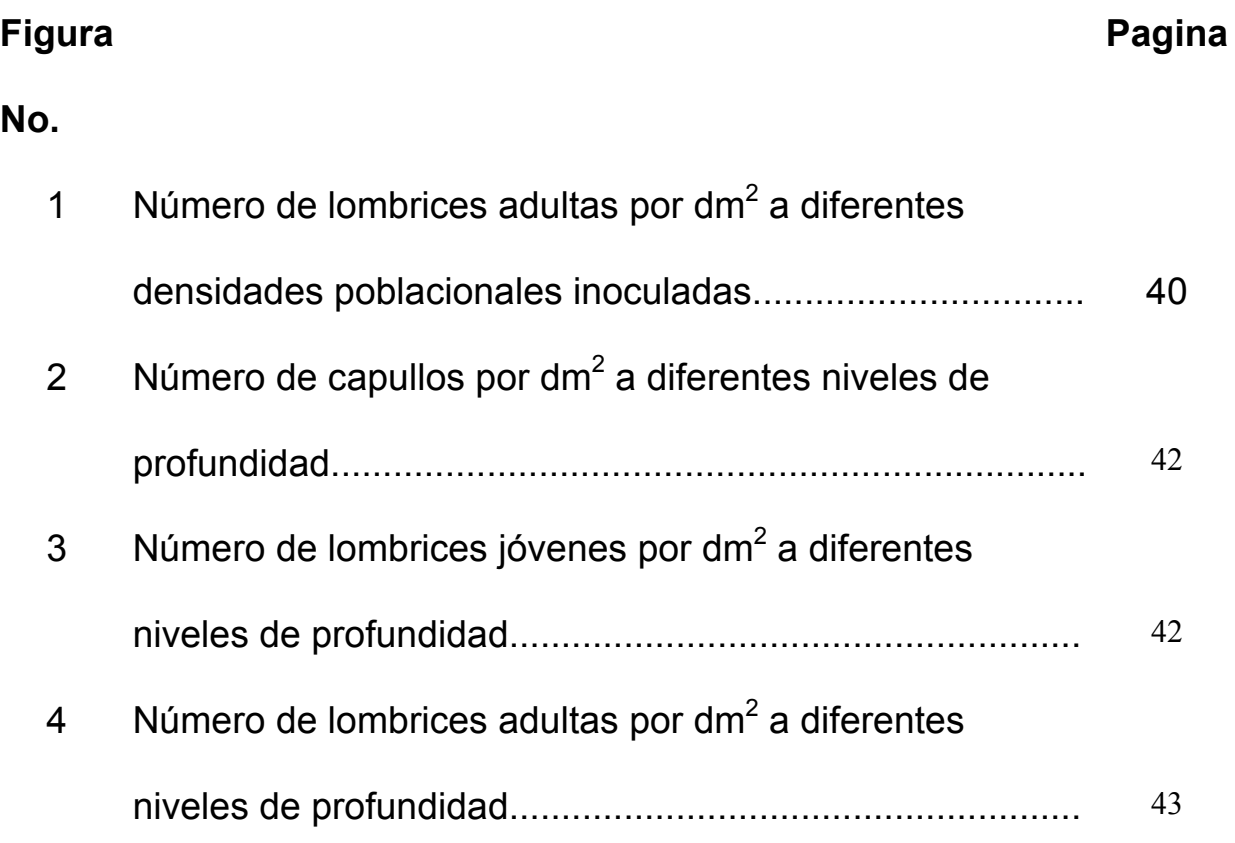

#### *INTRODUCCIÓN*

 *La lombricultura es la forma de cultivar lombrices bajo condiciones parcialmente controladas, aumentando su población, para tener una mayor producción de materia orgánica y humus. En el antiguo Egipto se consideraba a la lombriz como un animal de gran importancia. Ello llegaba a tal extremo, que se tenían previstos castigos muy rigurosos para quien intentara exportar fuera del reino una sola lombriz (Ferruzzi, 2001). Esta actividad nace en los Estados Unidos a finales de los años 40 y a principios de la década de los 50, posteriormente se desplaza a Europa, teniendo un desarrollo importante en Italia. En América Latina inicia su desarrollo a principios de la década de los 80, estableciéndose con gran éxito en países como Chile, Perú, Ecuador y Cuba. Actualmente, esta actividad se desarrolla en toda América Latina, América del Norte y las Islas Caribeñas (Martínez, 1996).* 

 En México se realiza investigación sobre lombricultura desde 1980 (Capistran et al., 1994) y como actividad productiva se inicia a partir de 1996 (Martínez, 1996). La lombricultura como actividad económica de gran inversión inicia en 1990 con la empresa Lombrimex, que se instaló en el Estado de México. Los Estados productores de humus y de lombrices en México son; Estado de México, Puebla, Querétaro, Guanajuato, Michoacán, Sinaloa, Chihuahua, Jalisco y Veracruz (Cruz, 2001).

 Entre los años 1995 a 2000 en la Universidad Autónoma Agraria Antonio Narro en Saltillo Coahuila, se iniciaron trabajos de observación e investigación en lombricultura especialmente en reproducción y adaptación de lombriz *Eisenia sp.*; actualmente en el Estado de Nuevo León se instaló una unidad vermicola en una empresa dedicada a actividades agropecuarias que transforma y aprovecha desechos orgánicos por medio de lombrices.

 La humanidad se encuentra ante la disyuntiva de cómo se van a solucionar los problemas que existen; la contaminación, generada por las grandes cantidades de desechos orgánicos que se producen. La destrucción de los recursos naturales por el depósito de desechos en lugares de uso humano. La acumulación de desechos en forma permanente sobre una superficie, como es el caso de los estiércoles, que llegan a contaminar los mantos freáticos y arroyos por el escurrimiento del purín. El deterioro del suelo por el uso de los agroquímicos y finalmente la subsistencia alimenticia.

 Dentro de este contexto, la actividad de la lombricultura beneficia directamente al ambiente, al reducir problemas de contaminación, convertir los desechos en abono orgánico, mejorar la vida en el suelo, brindar productos de mejor calidad sanitaria, proteger la calidad de vida del hombre y favorecer la economía.

# **Objetivos**

 Determinar el efecto de tres niveles de densidad de población de lombriz *Eisenia sp.* en un cantero con estiércol de bovino, sobre su comportamiento reproductivo.

 Determinar el efecto de tres niveles de profundidad de distribución de *Eisenia sp.,* sobre su capacidad reproductiva en tres estadíos fenológicos.

#### **Hipótesis**

 La capacidad reproductiva de *Eisenia sp.* es diferente a diferentes densidades poblacionales inoculadas.

 Existen diferencias en la capacidad reproductiva de *Eisenia sp.* a diferentes niveles de profundidad de distribución en cantero con estiércol de bovino.

## **REVISIÓN BIBLIOGRAFICA**

#### **Establecimiento de Unidades Vermicolas**

#### **Inicio de Instalación**

 Para iniciar la instalación de una unidad vermicola, es necesario definir el objetivo, sea este, producir humus u obtener lombriz; una vez definido el objetivo y considerando los recursos disponibles, se debe establecer el tipo de explotación (Ferruzzi, 2001; Martínez, 1996).

 Según Capistran et al. (2001) la evaluación personal cuidadosa de los distintos aspectos del cultivo de lombrices, así como las posibilidades de espacio, agua, recursos, mano de obra disponible e incluso orientación productiva de cada uno de los interesados, es el procedimiento para seleccionar el diseño, materiales o manejo que se ajuste mejor a nuestro fin particular. Además indica que quien busca iniciar una empresa con lombrices, no debe creer ni mucho menos pretender que se puede hacer dinero fácil o en corto plazo; ya que, como cualquier otra actividad productiva requiere dedicación, trabajo, esfuerzo y constancia.

 Martínez (1996) caracteriza tres tipos de proyectos sobre establecimientos de unidades vermicolas:

# **Proyecto a pequeña escala (10-100 m<sup>2</sup> )**

 La pequeña escala garantiza al productor una fuente de abono orgánico, que le sirve para fertilizar el suelo y producir los alimentos necesarios para la alimentación de su familia, además de un excedente de abono que puede comercializar.

# **Proyecto a mediana escala (100-1000 m<sup>2</sup> )**

 Factible para aquellos productores que tienen una mayor superficie de terreno disponible, los cuales tiene dos opciones: trabajar en un proyecto para la obtención de abono y productos alimenticios requeridos para su familia o aprovechar el área disponible para incrementar su criadero y generar trabajo a su familia y así obtener un ingreso extra por venta del abono; además de poder vender lombriz como pie de cría, como carnada para pesca o bien se puede utilizar en la alimentación de especies menores presentes en una granja.

**Proyecto a escala comercial (mas de 1000 m<sup>2</sup> )** 

 Estos proyectos se establecen en ranchos lecheros o lugares donde se generan volúmenes grandes de desechos orgánicos. El objetivo principal es la comercialización del abono, el excedente de lombriz se convierte en harina o bien se establecen estanques para la producción de peces o ranas, siendo la lombriz la fuente principal de alimento. Establece además los siguientes pasos y equipo necesario para realizar un proyecto de lombricultura.

- a. Identificación del terreno a utilizar
- b. Diseño del proyecto
- c. Preparación del terreno
- d. Preparación de los canteros
- e. Instalación de los sistemas de riego
- f. Preparación del alimento
- g. Alimentación de las lombrices
- h. Inoculación o siembra de lombrices
- i. Cosecha
- j. Almacenamiento y comercialización
- k. Separación y secado

Equipo Básico necesario:

- a. Bomba de agua
- b. Palas, bieldos, carretillas para el acarreo del sustrato alimenticio de las lombrices y del producto cosechado
- c. Termómetro
- d. Un tamiz o malla

e. Para un proyecto a escala comercial se requiere de la maquina separadora, la pala recolectora y alimentador mecánico

#### **Lugar de Ubicación del Área Vermicola**

 Según Ferruzzi (2001) el lugar debe tener; un fácil acceso para los medios pesados de transporte que llevan las sustancias orgánicas destinadas a la alimentación, abundante disponibilidad de agua, debe ser una superficie nivelada en la cual no tiene que haber árboles frutales, ni plantas resinosas como, por ejemplo: pinos, abetos, castaños o encinas. Indica que el terreno elegido tiene que estar ubicado en una zona donde sea fácil encontrar las sustancias orgánicas, base de la alimentación de las lombrices; cercano a grandes establos o a fabricas de papel, etc.

 Para la selección del terreno se debe considerar la pendiente; de preferencia un terreno plano; la estructura del suelo, con un buen drenaje y con su propia fuente de agua; limpia, y libre de contaminantes (Martínez, 1996).

# **Formación del Sustrato**

 Ferruzzi (2001) cita que el sustrato es la base del cantero y tiene que formarse a partir de materiales orgánicos, mejor si son ricos en celulosa (20 por ciento de volumen) es aconsejable el estiércol de ganado equino, paja o cartón previamente bien mojado o empapado en agua. El espesor del sustrato inicial debe ser de unos 15 centímetros para el cantero en verano y de 25 cm para el cantero en invierno.

# **Preparación del Cantero**

Cantero se define como aquella área destinada y acondicionada para la reproducción de la lombriz y la producción de abono. La cual varia en tamaño y forma, dependiendo del tipo de explotación (Martínez, 1996).

 Capistran et al. (2001) cita que cuando los volúmenes de residuos orgánicos son altos, como en el caso de los estiércoles de animales en grandes establos o de residuos vegetales de cosechas, de parques y jardines, de ingenios azucareros, etc., resulta más conveniente utilizar diseños modulares con materiales de construcción o incluso establecer camellones directamente al suelo para un manejo más sencillo y menos costoso.

 Un cantero en campo puede estar formado por camellones modulares, con espacios para calles de aproximadamente un metro de ancho para uso y circulación de carretillas. Sus dimensiones más comunes son de un metro de ancho por .40 metros de alto, con longitudes variables que se adapten a la distribución en el terreno (Capistran et al., 2001).

 Según Ferruzzi (2001) las dimensiones de un cantero dependen, de la disponibilidad de mano de obra, de los medios mecánicos adecuados (tractores de ruedas, remolques, etc.) recomienda construir canteros de dos metros de anchura y 50 m de longitud con espacio entre lecho y lecho adecuado para que el tractor y su remolque puedan maniobrar. Teniendo los canteros al principio y al final un espacio que permita el giro, inversión de marcha, de los medio mecánicos.

#### **Control de Enemigos de la Lombriz**

 Compagnoni y Putzolu (1998) citan como depredadores de la lombriz a los pájaros, la gallina y todas las gallináceas, sapos, topos, ratas, ciempiés, tijereta, hormiga y coleópteros; y recomiendan el siguiente control:

 La hormiga se controla con abundantes aplicaciones de agua en donde han construido su hormiguero.

 Los pájaros como los mirlos, tordos y faisanes, las gallinas y las gallináceas en general constituyen un serio peligro para la lombriz; un método eficaz y de bajo costo con el que defenderse de estos animales consiste en extender una red de plástico por encima de los lechos.

 Los topos son particularmente peligrosos se les puede controlar por medio de redes metálicas de malla muy estrecha.

 Ferruzzi (2001) advierte que el uso de venenos para eliminar el topo es peligroso; ya que si queda un topo muerto por envenenamiento en un cantero, matara con el mismo veneno que lo han exterminado, todas las lombrices que coman su carne en descomposición. Recomienda como solución para el control del topo; colocar una tela metálica con malla de 12X12 m electro soldada, galvanizada y plastificada.

 Martínez (1996) indica que el manejo adecuado de los desechos orgánicos evita la presencia de ratas y ratones.

#### **El Alimento Adecuado para la Lombriz**

 Todo desecho antes de ser entregado a las lombrices debe sufrir una etapa previa de maduración que se conoce como precomposteo; el sustrato resultado de este precomposteo que es entregado a la lombriz debe presentar una temperatura de 25 ºC, una relación C/N cercana a 20/10, un grado de acidez que oscile entre 6.0 y 8.0, considerando ideal el neutro o cercano a 7.0 y una humedad que oscile entre 75 y 80 por ciento (Martínez y Ramírez, 2000).

 El estiércol de bovino con la que se alimenta a la lombriz debe superar la etapa de calentamiento y obtener un pH optimo, el tiempo necesario para el estiércol de bovino es de siete meses (Santamaría, 1996).

 Según Facio (1999) cuando el grado de acidez de un estiércol es bajo este se puede corregir con cal apagada para llevarlo a la neutralidad . Por otro lado la alcalinidad de el estiércol se reduce mediante riegos en el cantero (Ferruzzi, 2001).

 Capistran et al. (2001) indica que la humedad promedio más favorable para la lombriz en un sustrato es de 85%, además de permitir la ventilación interna para que la lombriz lleve a cabo la respiración.

 La temperatura más propicia par el desarrollo optimo de las lombrices se encuentra alrededor de los 20 ºC (Capistran et al., 2001).

#### **Pruebas Importantes antes de la Inoculación**

 Antes de realizar la inoculación en el alimento que contengan los canteros, se debe asegurar que esta sustancia orgánica tenga el grado de acidez adecuado.

 La acidez o alcalinidad en un medio se puede determinar con un papel indicador de pH, tipo "serpentina". Basta cortar un porción de esta cinta, humedecerlo en el sustrato y observar el cambio de coloración, para compararlo con la escala de color impresa en la caja, que indica la presencia de una determinada acidez o alcalinidad en el medio (Capistran et al., 2001)

 Ferruzzi (2001) cita dos métodos para controlar el pH en una sustancia orgánica; los papelitos de tornasol y el peachimetro.

 Para la prueba con el papel tornasol se coge una muestra muy húmeda de estiércol y se mantiene la mano cerrada durante 20-30 segundos; abrir la mano y esperar otros 20-30 S y se procede a comparar el color obtenido con los diferentes colores muestra que están representados en la caja que contiene el rollo de papel tornasol.

#### **Inoculación**

Una vez colocadas las lombrices en el sustrato, se puede utilizar un rastrillo de puntas redondeadas con el fin de igualar toda la superficie procurando que tanto las lombrices como el sustrato queden correctamente enterrado en el sustrato. Se procede a realizar un riego; la incorporación de las lombrices debe efectuarse a primeras horas de la mañana con la finalidad de que la incidencia de los rayos solares obligue a las lombrices a introducirse rápidamente al sustrato (Ferruzzi, 2001).

 Según Grepe (2001) la inoculación de la lombriz en un cantero se debe realizar de la siguiente forma:

 En el piso de la cama se coloca una capa de pasto de cinco centímetros, al cual se le agrega sustrato con espesor de 10 cm, sobre todo el piso del cantero.

 Se agrega la lombriz y una vez hecha la inoculación se procede a tapar el cantero con pasto, con espesor de 10 cm y se riega agua cuidadosamente.

#### **Manejo de Humedad y Alimentación**

Ferruzzi (2001) indica que durante la primera semana debe controlarse el lecho diariamente para abatir las anomalías que surjan. A partir de la semana, aproximadamente, los animales mayores habrán comenzado a alimentarse en el nuevo sustrato. No debe añadirse ningún tipo de alimento durante los 25-30 primeros días posteriores a la incorporación de las lombrices. Únicamente se debe regar el cantero regularmente de forma que siempre se mantenga húmedo. Establece además que el espesor de la capa de comida distribuida variara según el mes y estará en función de la temperatura exterior; en los meses calurosos, la capa alimenticia es mas fina que en los meses fríos; ello es debido a que en los meses calurosos, los peligros de fermentación y recalentamiento son mayores.

#### **Distribución Vertical**

 Edwars (1977) respecto a la distribución vertical de algunas especies de lombrices de tierra, establece que los coconos o capullos y lombrices jóvenes se encuentran en la capa superficial del suelo dentro de los 15 cm superiores, la mayoría de ellos en los 7.5 cm; indica que las lombrices adultas tienen una profundidad de distribución de acuerdo a la estación de tiempo.

## **ÁREA DE ESTUDIO**

#### **Descripción Agroclimática de la Zona de Establecimiento; Villaldama N.L.**

#### **Medio Físico y Geográfico**

 Villaldama se localiza en la región noroeste del estado de Nuevo León, en las coordenadas 100° 25 longitud oeste y 26° 30 de latitud norte, a una altura de 420 metros sobre el nivel del mar. Limita al norte con el municipio de Lampazos de Naranjo y al sur con Salinas Victoria y Sabinas Hidalgo; al oriente con Sabinas Hidalgo y al poniente con Bustamante y Mina todos municipios del estado de Nuevo León.

#### **Hidrografía**

 El principal río que cruza a Villaldama de oeste a este es el de Sabinas, de corriente intermitente, nace en Mina con el nombre de arroyo de Huisache y pasa por Bustamante, Villaldama, Sabinas Hidalgo y Paras. El subsuelo cuenta con importantes mantos que se aprovechan perforando norias y pozos profundos.

## **Clima**

 Villaldama tiene clima extremoso y variable, con temperaturas altas y lluvias escasas; en verano se registran temperaturas de 43 °C y en invierno hasta 4 °C bajo cero; la temperatura media anual es de 25 °C. en cuanto a la precipitación pluvial en período de abundantes lluvias se registran hasta 750 milímetros anuales y en periodo de tiempo seco de 340 mm teniendo un promedio de 500 mm de lluvia anual. Por lo que toca a los vientos los que dominan son los del este, provenientes del golfo de México y en tiempos de invierno los del norte.

# **Orografía**

 El municipio se encuentra ubicado en un valle rodeado de montañas y lomeríos, destacando al norte las sierras de Iguana, Minas Viejas y Minas Viejas de Moreno; al este la sierra de Santa Clara, al sur la de Milpillas y al oeste la de Gomas.

# **Características y Uso del Suelo**

 La región pertenece al periodo cuaternario; su composición es de rocas en su mayoría sedimentarias, además de que por los escurrimientos subterráneos se ha favorecido la disolución de rocas calcáreas que han formado finalmente en las montañas, grandes oquedades y cavernas.

 El suelo que predomina es castaño o chesnut que se puede considerar producto de la acción de los agentes atmosféricos como son erosión y denudación. Existen pequeños lunares donde por condiciones de temperatura y humedad se localizan suelos negros que se aproximan al tipo chernozem que favorecen el cultivo del nogal y del aguacate. Según el Censo (1990) el 25 por ciento del territorio municipal es agrícola y se utiliza para la siembra de cultivos de riego y temporal, el 25 por ciento para pastoreo; el 30 por ciento esta ocupado en viviendas; el cinco por ciento para comercios, cinco por ciento para oficinas y espacios públicos y 10 por ciento es terreno libre.

# **Flora y Fauna**

 La vegetación dentro de la clasificación científica corresponde a matorral bajo espinoso (mbe) como los encinos, huizache, uña de gato, chaparro prieto, cenizo, anacahuita, granjeno, barreta, mezquite, palma de monte, cubre vientos., anacua y mora. En los márgenes del río crecen los sabinos, sauces y carrizos; en los lomeríos hay variedad de cactáceas como nopal, biznaga, tasajillo, pitahaya y maguey.

 Entre los animales salvajes carnívoros existen el león americano, el oso negro y el coyote. También existe el zorrillo, el jabalí, el gato montes, el tlacuache, el tejon, conejo, comadreja y la tortuga de tierra y agua y el venado. Entre los insectos y reptiles están, la víbora de cascabel, y varias mas llamadas coralillos. En cuanto a aves, hay chuparrosas, gavilanes, cenzontles, pájaros carpinteros, cardenales, golondrinas, colibríes, urracas, tordos, cuervos, zopilotes, tecolotes, lechuzas y faisanes (Escobedo, 1999).

# **Actividad Económica Agrícola**

 La agricultura en el municipio ofrece una percepción económica para la comunidad a través de los siguientes cultivos: maíz, trigo, sorgo, alfalfa y pastos y nogal.

# **Ganadería**

 La ganadería en este municipio es explotada a pequeña escala, se cría ganado caprino, porcino, vacuno, lanar y mular.

# **Descripción del Sitio de Establecimiento de la Unidad Vermicola**

 Agropecuaria Villaldama es una sociedad de producción rural de responsabilidad limitada, ubicada por la carretera Sabinas a Villaldama. En el kilómetro 26 ; su actividad económica esta basada en la producción de leche con ganado Holstein y en la producción de forraje.

#### **Extensión**

 Su extensión es de 100 hectáreas de terreno en las cuales se realizan las actividades agrícolas y ganaderas que hacen posible la existencia de un establo lechero con 175 vacas productoras.

# **Infraestructura**

 Esta sociedad cuenta con maquinaria como tractores, camiones de carga, implementos agrícolas (subsuelos, arados, rastras, sembradoras, fertilizadoras, cortadoras, empacadoras) una área de ordeña, bodegas, oficinas, vehículos, corrales y demás herramientas manuales y mecánicas.

# **Actividad Agrícola**

 Aproximadamente 80 has de tierra son de uso agrícola en ellas se localizan áreas en las que se siembra maíz, sorgo, avena, trigo, alfalfa, pastos como el rye grass, Jonson y el zacate gringo. Algunos de estos cultivos son de riego y de temporal lo que hace posible dos ciclos de siembra primavera- verano y otoñoinvierno. El caso de los pastos que son perennes se aprovechan anualmente en el pastoreo en los meses de invierno; con el maíz y demás gramíneas se elaboran pacas forrajeras para la alimentación del ganado. El cultivo de la alfalfa permite su aprovechamiento en dos ocasiones, si se realiza un corte antes de su etapa reproductiva.

#### **Recurso Agua y Sistemas de Riego**

 El agua se obtiene de tres pozos profundos lo que hace posible la actividad agrícola y ganadera del lugar. El riego que se practica en aproximadamente 50 has es con aspersores y por etapas; el resto de la tierra dedicada a la producción es regada por inundación.

# **Actividad Ganadera**

 La base de esta agropecuaria es la existencia del establo lechero que tiene una producción de 3000 a 4000 litros de leche diariamente dependiendo de la época del año.

Agropecuaria Villaldama cuenta con el siguiente ganado bovino (Datos Agrop.

Villaldama 2003):

Vacas en línea de producción: 180

Vaquillas: 70

Becerras pequeñas: 34

Vacas preñadas: 20

Vacas en secado: 45

A las vacas en producción se les suministra concentrado para ganado lechero 18 por ciento complementado con vitamina E y Selenio; los contenidos del concentrado se muestran en el Cuadro 1.

Cuadro 1. Contenido del alimento concentrado

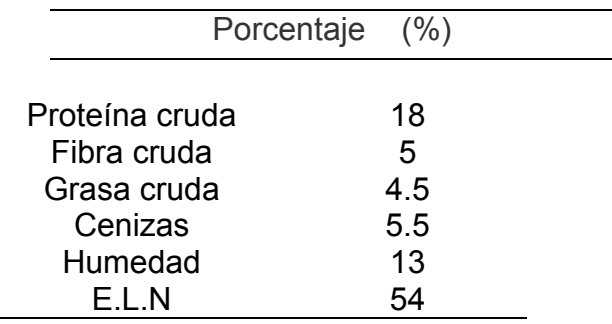

 La alimentación para todo el ganado excepto las vacas en producción es a base de alimento denominado "engorda ganado".

 El ganado es suplementado con un mineral conocido como: Fosmin sal 14 por ciento lechero (sal mineral) y con pacas de alfalfa, sorgo y pastos.

# **Producción de Estiércol**

 Según Ávila (1984) la cantidad diaria de excretas en el ganado vacuno depende de la raza del animal, edad de este, sistema de alimentación, así como la composición y cantidad de la dieta suministrada. Establece que a la cantidad de estiércol eliminada, debe sumársele el volumen correspondiente a orina y generalmente corresponde al 40-50 por ciento de la producción diaria de estiércol. Menciona finalmente que los desechos orgánicos del bovino corresponden al 8 por ciento de su peso corporal.

 Relacionando lo que menciona Ávila (1984) la producción de estiércol en la Agropecuaria Villaldama es de la siguiente manera:

 Considerando las vacas en línea de producción, las preñadas y las vacas en secado se tienen 245 vacas adultas con un peso aproximado de 500 kg la producción diaria es de 9,800 kg de estiércol.

 De las 70 vaquillas existentes con un peso aproximado de 400 kg la producción diaria es de 2, 240 kg de estiércol.

 Las becerras que son 34 con un peso aproximado de 200 kg nos producen 544 kg de estiércol.

 La producción total diaria de estiércol en la Agropecuaria Villaldama es de 12,584 kg diariamente (12.58 ton/dia).

 En los cálculos anteriores no se consideraron algunos factores tales como: la composición y la cantidad de la dieta suministrada; por tales motivos los datos obtenidos sobre la cantidad diaria de excretas que se producen son aproximados; y tienen por objeto determinar la cantidad aproximada de estiércol disponible para la alimentación de la lombriz.

# **MATERIALES Y MÉTODOS**

# **Establecimiento de la Unidad Vermicola**

 Su establecimiento tiene como objetivo cultivar lombrices para la producción de humus, mediante la utilización del desecho orgánico (estiércol) que se genera en el establo. Tiene como meta la transformación total del estiércol a humus con el cual sean abonadas las tierras, permitiendo con ello obtener forrajes orgánicos que formen parte de la dieta alimenticia del ganado estabulado, con el objetivo de obtener una producción de leche orgánica.

#### **Materiales y Procedimiento para el Establecimiento de Canteros**

 Una vez definido el tipo de explotación y los objetivos se procedió de la forma siguiente:

# **Identificación de Lugar**

Se selecciono el terreno que reuniera las siguientes condiciones:

- a. Un fácil acceso para los medios pesados de transporte que llevan la sustancia orgánica (estiércol) destinada a la alimentación
- b. Con su propia fuente de agua (abundante)
- c. Pendiente mínima (una superficie nivelada)
- d. Libre de árboles y plantas resinosas que puedan afectar a las lombrices
- e. Distancia adecuada a los corrales considerando que el terreno elegido tiene que estar ubicado en una zona donde sea fácil encontrar materiales orgánicos, base de la alimentación de las lombrices. Además que reduce los gastos de transporte
- f. La estructura del suelo con una mínima cantidad de piedras

g. Suelo con un buen drenaje

# **Preparación del Terreno**

 Se realizo limpieza, despiedre y nivelación con medios mecánicos (tractor con pala frontal) y equipó manual (azadón, carretilla, guantes, machete y rastrillo).

# **Selección del Alimento**

 Se consideró que no se debe utilizar estiércol animal que no haya alcanzado una maduración, y por otra parte, no se utilizaron estiércoles cuyos procesos fermentativos fueran superiores a los dos años, ya que en un estado tan avanzado de maduración, su contenido en proteínas y vitaminas es prácticamente nulo de acuerdo con (Ferruzzi, 2001), en consecuencia se selecciono estiércol maduro (aproximadamente cinco meses) disponible, utilizando el tractor con pala frontal, se recogió de un corral y se traslado hasta el lugar de establecimiento de canteros.

**Preparación de Cantero** 

 Una vez seleccionado el material para la alimentación, se procedió a elaborar los canteros; que se definen como aquella área destinada y acondicionada para la reproducción de la lombriz y la producción de abono (Martínez,1996).

 Inicialmente se manejaron canteros denominados tipo uno de las siguientes Dimensiones: 1 metro de ancho en la base por .20 m de altura, y una longitud de 10 m.

 Los Materiales Utilizados fueron carretilla, azadón, machete, cinta métrica, cuerda o rafia, rastrillo, bloques de .10x.20x.40 m.

#### Procedimiento

 Se delimitó con la cinta métrica cada cantero en el terreno, haciendo uso de la rafia atándose a unas estacas de madera colocadas en cada esquina. La finalidad de tener delimitado y medido fue para poder dotar una cantidad conocida de lombrices, determinar la producción de humus y cuantificar el aumento poblacional de la lombriz.

 Finalmente se colocaron los bloques guiándose sobre las líneas trazadas. En este tipo de canteros se dejó un espacio entre canteros de un metro de ancho, para uso y circulación de carretillas necesario para poder colocar el alimento.

Con el objeto de reducir costos en la unidad vermicola se optó por construir canteros denominados tipo dos con dimensiones de un metro de ancho en la base por .20 m de altura y una longitud de 10 m.

Materiales Utilizados

a. Pala

b. Hule plástico de un metro de ancho por 10 m de largo.

- c. Azadón
- d. Cinta métrica
- e. Rafia
- f. Estacas de madera
- g. Bieldo
- h. Pico
- i. Nivel

#### Procedimiento

Se delimito el cantero, como en el cantero tipo uno.

 Guiándose sobre las líneas trazadas se coloco el hule, extendiéndose adecuadamente sobre el suelo.

 Con el objeto de captar líquido escurrido se realizaron canales de drenaje alrededor de los canteros los cuales conectaron a áreas de almacenamiento (tambos cortados por la mitad enterrados y nivelados).

 Se colocaron dos canteros paralelamente separados uno del otro por .20 m de ancho y se dejaron espacios entre pares de canteros de un metro de ancho, para uso y circulación de carretillas.

# **Orientación de Canteros**

 La orientación de los canteros en verano fue de este a oeste de tal forma que permitió la salida del agua y en algunos canteros su captación. Se aprovecho la pendiente que se tenia y además quedaron bien orientados con respecto a los vientos, ya que este influye en las condiciones ambientales del cantero y en el lugar los vientos que dominan en verano son los del este provenientes del golfo de México.

 En época de invierno los vientos predominantes son los del norte, por ello los canteros se orientaron de norte a sur. Se logro tener en este período una mayor influencia solar la cual aumenta la temperatura en mayor superficie de los canteros mejorando sus condiciones ambientales.

#### **Preparación y Colocación de Sustrato**

**El pH: Prueba de acidez .-** Se efectuó esta prueba con la finalidad de controlar el envejecimiento y estado de descomposición del estiércol.

 Se realizo prueba de acidez con papel indicador pH, según indican (Ferruzi, 2001 y Capistran et al., 2001). El pH determinado fue de 8.0.

 Para determinar su estado de acidez se utilizaron varillas o cintas indicadoras (indicador universal 1-14). En la escala del pH existen 14 números que se clasifican de la forma siguiente:

\_\_\_\_\_ de 0.5 a 7............................ sustancia ácida

de 7.0 a 13.............................. sustancia básica

 El 7, por lo tanto, es el que indica una sustancia neutra, exenta de acidez. Para la prueba con las cintas indicadoras se cogió una muestra muy húmeda de estiércol con la mano; se introdujo una cinta indicadora en medio del estiércol y se mantuvo la mano cerrada durante 60 segundos; se abrió la mano, se esperó aproximadamente 30 segundos y se procedió a comprobar si hubo cambios en la coloración; finalmente se comparo los colores obtenidos con los diferentes "colores muestra" que están representados en la caja que contiene las cintas indicadoras.

 Cada color y su gama respectiva, corresponde a un distinto grado de acidez , reflejado a través de los valores que van de 0.5 a 13. Con la ayuda de una pala y una carretilla, se realizó el llenado de los canteros, se midió la cantidad de estiércol con base a peso. Cada cantero almacenó aproximadamente 2, 000 kg de estiércol. Para los canteros tipo dos sin bloques el estiércol se colocó encima del hule.

**Riegos Manuales.-** Se realizaron diariamente durante cuatro días con una manguera de .5 pulgadas de diámetro, estos riegos disminuyeron la alcalinidad del estiércol; este pasó de 8.0 a 7.5. Finalmente después del cuarto día solo se realizaron riegos hasta lograr una humedad aproximada de 70 a 85 por ciento.

**Temperatura.-** Utilizando un geotermómetro se determinó la temperatura en varios puntos de cada cantero, registrándose temperaturas de 15 °C.

# **Inoculación de Lombrices**

 Una vez que el sustrato o alimento contenido en un cantero estaba preparado con un pH cercano al neutro y con una humedad aproximada de 70 a 85 por ciento, se procedió a realizar la ultima y definitiva prueba del sustrato; que garantizó, mejor que ninguna otra, la supervivencia de las lombrices. Esta prueba denominada "DL50" Proyecto Agros de Nicaragua(sin fecha); P 50 L, Ferruzi (2001). Se llevo a cabo de la siguiente manera: En un espacio de 1m X 1m X .20 m seleccionado en cada cantero se colocaron 50 lombrices adultas sobre el sustrato (estiércol). Se observo la aceptación del alimento, el tiempo en segundos que tardo la lombriz en introducirse. Finalmente se observó en las próximas 24 horas que las lombrices sobrevivieran en su totalidad , indicando que el sustrato estaba en buenas condiciones para su alimentación de tal manera que se procedió a inocular.

#### **Cosecha Manual**

 Para realizar la inoculación fue necesario cosechar la lombriz. Lo cual se hizo de dos maneras: De un cantero inicial se sacaron manualmente 28 kg de lombriz adulta y joven, estas se pesaron en una balanza comercial. Se inocularon en tres canteros tipo uno, haciendo algunos pozos e incorporando la lombriz junto con un poco de sustrato en el cual estaban, para facilitar su adaptación como lo indica Proyecto Agros de Nicaragua (sin fecha) Cuadro 2.

Cuadro 2. lombrices inoculadas por canteros

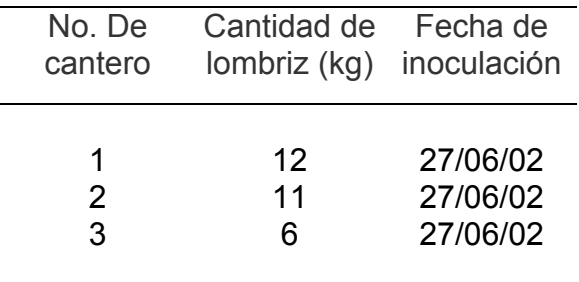

#### **Cosecha por Medio de Trampeo**

 Se coloco una capa de alimento nuevo cuyo espesor fue de .10 m, con una humedad de 75-80 por ciento aproximadamente. A partir del quinto día un 70 por ciento de la lombriz joven y adulta estaba en esa capa, lista para ser cosechada. Esta lombriz se extrajo con el alimento, utilizando una pala y transportándose en carretilla hasta los canteros tipo dos. Así se inocularon ocho canteros con alrededor de 20,000 lombrices.

 Una vez inoculados los canteros tipo dos se les colocó una capa de residuo vegetales (forrajes como sorgo, avena y alfalfa) con un espesor de .10 m.

 En verano la capa de paja disminuyo la incidencia solar evitando en gran medida la evaporación, mantuvo mas tiempo la humedad y no permitió que se elevara la temperatura en el cantero; en invierno de esta manera se evita la perdida de calor.

# **Instalación del Sistema de Riego**

 Este se estableció de acuerdo al tamaño y numero de canteros utilizándose los siguientes materiales:

- a. 12 tubos de dos pulgadas de grosor por .5 m de longitud
- b. 30 m de manguera de .5 pulgadas de diámetro
- c. 50 micro aspersores y perforador
- d. Dos llaves de paso
- e. Dos m de alambre
- f. Ocho horquetas de madera
- g. Un adaptador para manguera, martillo, pinzas y teflón

# **Procedimiento**

 Se clavaron tres tubos paralelos a los canteros, sobre estos se fijó la manguera con alambre a cada tubo. Se perforó la manguera a cada un metro

de distancia en dirección hacia el cantero y se colocaron los micro aspersores. Finalmente las mangueras fueron conectadas a las llaves de paso. Después de realizar un riego se colocaron horquetas en los tubos de cada orilla para tener una altura adecuada y uniformizar el riego en todo el cantero.

#### **Frecuencia de Riegos**

 La frecuencia de riego en los canteros en verano por el aumento de la temperatura ambiental que influye en los canteros fue de dos veces al día 30 minutos de 09:00 a 09:30 a.m. y de 06:00 a 6:30 p.m. por cada cantero. En invierno fue 60 minutos regularmente de 13:00 a las 14:00 horas diariamente.

# **Manejo del Área Vermicola**

 Las actividades realizadas consistieron en hacer determinaciones periódicas de temperatura y acidez en los canteros, limpieza general de la área vermicola, detección y protección de posibles depredadores (sapos, pájaros y zorrillos), eliminación manual de malezas en los canteros, evaluación de las condiciones de la lombriz.

# **Lombriz Roja**(Eisenia sp.) **en Estiércol de Bovino Lechero En Villaldama, N. L.**

 El lugar en donde se realizó el presente estudio fue Villaldama N.L., localizado en la región noroeste del estado de Nuevo León, bajo las coordenadas 26° 30" de latitud norte y 100° 25" de longitud oeste; a 420 msnm (INEGI. Carta topográfica,

1:50,000). Las temperatura media anual registrada en la estación meteorológica mas cercana (Estación Monterrey) para el periodo de 1921 a 1999 fue de 22.2 °C (CNA. Registro Mensual de Temperatura Media en °C. Inédito). ; la precipitación pluvial promedio para el periodo de 1886 a 1999 fue de 585.3 mm anuales (CNA. Registro Mensual de Precipitación Pluvial en mm. Inédito).

#### **Preparación de Sustrato**

 Se realizó prueba de acidez con papel indicador pH, según indica Aranda (2001). El pH determinado fue de 8.0. Se tomó una muestra húmeda de estiércol; se introdujo una cinta indicadora en medio del estiércol y se mantuvo la mano cerrada durante un minuto; se sacó la cinta indicadora, se espero aproximadamente 30 segundos, y se procedió a comparar los colores obtenidos con la escala de colores representada en la caja que contiene las cintas indicadoras.

 La temperatura se determino con un geotermómetro en el momento de inocular; esta fue de 17 °C.

#### **Preparación del Cantero**

El material utilizado fue el siguiente:

- a. Pala
- b. Hule plástico de un metro de ancho por 13 m de largo
- c. Azadón
- d. Cinta métrica
- e. Rafia
- f. Cuatro estacas de madera
- g. Bieldo
- h. Bloques de cemento

El procedimiento fue de la siguiente manera:

- a. Se seleccionó el terreno y se niveló;
- b. Se delimitó el cantero con la cinta métrica en el terreno, la rafia se ató a cuatro estacas de madera de .30 m de altura colocadas en cada esquina;
- c. Se colocaron los bloques de cemento;
- d. Se extendió el hule sobre el suelo para evitar la migración de la lombriz;
- e. Se delimitaron las unidades experimentales con bloques; la unidad experimental considerada fue de 1  $m<sup>2</sup>$  en el cantero;
- f. Se seleccionó estiércol de tres meses de maduración, utilizando el tractor con pala frontal, se recogió de un corral y se trasladó hasta el lugar del cantero;
- g. Finalmente se coloco una capa de .20 m de espesor en cada una de las unidades experimentales.

#### **Inoculación de Lombriz**

 La inoculación se realizó el 12 de marzo del 2003. se colocaron 500, 1000 y 1500 lombrices en 9 unidades experimentales. Durante el desarrollo del experimento se mantuvo la humedad entre un 70 y un 85 por ciento.

#### **Variables Evaluadas**

 Se realizó un muestreo a los 34 días después de la inoculación (15 de abril del 2003) para determinar el número de capullos y el número de lombrices jóvenes y adultas; el tamaño de muestra fue de 1 dm<sup>2</sup> para tres profundidades en tres repeticiones, las dimensiones de la parcela de la que se obtuvo la muestra fue de un metro cuadrado por .20 m de altura.

#### **Método de Muestreo**

 La profundidad de muestreo se determinó con la ayuda de una regla milimétrica y el área de muestreo se definió con un dm<sup>2</sup> delimitador en cada una de las unidades experimentales. Las profundidades manejadas fueron de 0 a 7; 8 a 14 y 15 a 20 cm por cada sitio de muestreo, extrayéndose muestras de cada profundidad las cuales se trasladaron en recipientes de plástico a una área sombreada en donde se realizó el conteo.

#### **Análisis Estadístico**

 El diseño experimental utilizado aplicado corresponde a un diseño bifactorial con tres niveles para cada factor: factor A (densidades poblacionales inoculadas de lombrices) 500, 1000. 1500; factor B (profundidad de distribución en el sustrato) 0-7, 8-14 y 15-20 centímetros, teniendo tres repeticiones para cada tratamiento. Mas la interacción de los niveles de ambos factores.

 Rodríguez (2000) indica que los experimentos factoriales son arreglos de tratamientos que permiten aplicar de una sola vez una serie de estímulo o tratamientos, los cuales se consideran que intervienen en la respuesta dada por cada unidad experimental. Indica que un arreglo factorial es aquel en que intervienen dos o mas factores, considerando como factor el estímulo representado por mas de dos niveles. Por otra parte cada uno de los factores puede intervenir en diferentes proporciones o niveles; la combinación de los niveles de los factores genera los diferentes tratamientos.

 Padrón (1996) establece que los experimentos factoriales son útiles en investigaciones en las cuales se sabe poco de varios factores; indica que la información que se obtiene de los experimentos factoriales es amplia debido a que permite comparar los niveles de cada factor entre si, y además evaluar las interacciones que resultan de la combinación de los factores.

La regla de decisión sobre las estadísticas de prueba (*Fc)* está en función del contraste de estas, respecto al valor tabular de Snedecor, para los grados de libertad de la fuente de variación en cuestión y el error experimental (Rodríguez, 2000). Las hipótesis a probar dentro de este análisis estadístico fueron las siguientes:

*Ha Ai* = *Aj* : *Ha Bi* = *Bj* : *i* ≠ *j i* ≠ *j Ho* : *A <sup>i</sup>* ≠ *Aj Ho Bi* ≠ *Bj* :

 $i \neq j$   $i \neq j$ 

 El análisis de varianza y la comparación de medias fueron realizadas en el paquete de diseños experimentales FAUANL. Versión 2.5. Facultad de Agronomía UANL. Marín, N.L. (Olivares, 1993).

 Padrón (1988) y Steel y Torrie. (1997) establecen que cuando un conjunto de datos obtenidos en un experimento son muy heterogéneos no se pueden analizar normalmente, lo que hace necesario realizar una transformación de los datos para un mejor análisis.

## **RESULTADOS Y DISCUSIÓN**

#### **Análisis de Varianza**

 A los datos obtenidos del experimento (cuadros A. 1, A. 2 y A. 3) se les realizo un análisis de varianza, mediante un diseño factorial con dos factores y tres niveles en cada uno de ellos. Los datos fueron previamente transformados para homogeneizarlos. De esta manera, los datos respecto al numero de capullos y

numero de lombrices jóvenes fueron sometidos a una transformación logarítmica de tipo  $Log(y+3)$ , mientras que la información referente al numero de lombrices adultas con ealizo con una transformación del tipo  $\sqrt{y} + 0.5$  Los datos transformados aparecen en los cuadros A. 4, 5 y 6 del Apéndice.

 Con relación al diseño, el análisis de varianza realizado para el número de capullos y número de lombrices jóvenes mostró diferencias estadísticas altamente significativas para el factor profundidad de distribución de *Eisenia sp.*  $(P \le 0.01)$ . Mientras que para el factor densidades poblacionales de lombrices inoculadas y la interacción de ambos factores no mostraron significancia estadística (Cuadros 3 y 4). En el caso de la profundidad de distribución con diferencias altamente significativas se realizó una comparación de medias mediante el método de Tukey con una probabilidad estadística del 1%.

Cuadro 3. Análisis de varianza para numero de capullos en lombriz roja (*Eisenia sp*.)

| Fuente de       | Grados de | Suma de   | Cuadrados | (F)       | (F)                 |
|-----------------|-----------|-----------|-----------|-----------|---------------------|
| variación       | libertad  | cuadrados | medios    | calculada | tabulada            |
| <b>Factor A</b> | 2         | 1.164490  | 0.582245  | 2.2788    | 0.130 <sup>ns</sup> |
| Factor B        | 2         | 23.38977  | 11.69488  | 45.771    | $0.000***$          |
| Interacción     | 4         | 0.446533  | 0.111633  | 0.4369    | $0.782^{ns}$        |
| Error           | 18        | 4.599121  | 0.255507  |           |                     |
| Total           | 26        | 29.59991  |           |           |                     |

Coeficiente de variación = 15.70%.

Altamente significativo al 1%.

<sup>ns</sup> No significativo al 1%.

Cuadro 4. Análisis de varianza para numero de lombrices jóvenes de (*Eisenia sp*.)

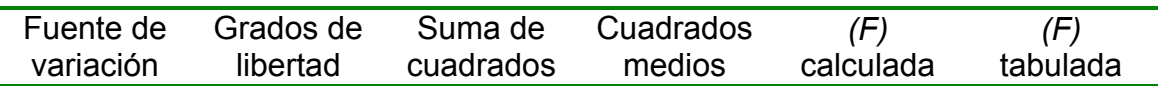

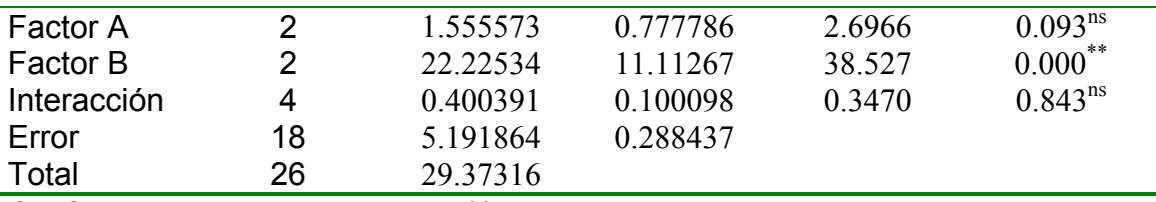

Coeficiente de variación = 15.09%.

Altamente significativo al 1%.

 El numero de lombrices adultas mostró diferencias significativas en ambos factores  $(P \le 0.05)$ . Mientras que en su interacción no se presentó significancia estadística (Cuadro 5). Para el caso de los factores se realizó una comparación de medias mediante el método de Tukey. El nivel de probabilidad estadística utilizado fue del 5%.

Cuadro 5. Análisis de varianza para numero de lombrices adultas de (*Eisenia sp*.)

| Fuente de       | Grados de | Suma de   | Cuadrados | (F)       | (F)          |
|-----------------|-----------|-----------|-----------|-----------|--------------|
| variación       | libertad  | cuadrados | medios    | calculada | tabulada     |
| <b>Factor A</b> | 2         | 1.656697  | 0.828349  | 4.4137    | $0.027$ *    |
| Factor B        | 2         | 1.942207  | 0.971104  | 5.1743    | $0.016^*$    |
| Interacción     | 4         | 0.429373  | 0.107343  | 0.5720    | $0.689^{ns}$ |
| Error           | 18        | 3.378189  | 0.187677  |           |              |
| Total           | 26        | 7.406466  |           |           |              |

Coeficiente de variación = 15.70%.

Significativo al 5%.

ns No significativo al 5%.

# **Capacidad reproductiva de** *Eisenia sp.* **de Acuerdo a las densidades Poblacionales de Lombrices Inoculadas**

 Respecto al numero de capullos y número de lombrices jóvenes no se encontró diferencia estadística Cuadros 3 y 4, sin embargo en promedios aritméticos se observan diferencias en los dos estadios.

 El cuanto al numero de lombrices adultas existen diferencias numéricas significativas  $(P \le 0.05)$  respecto a las densidades poblacionales inoculadas de lombrices Cuadro 5. En el nivel de 500 lombrices inoculadas por unidad experimental es mayor la presencia de lombriz adulta por dm<sup>2</sup> con una media de 1.0031, en relación con los niveles 1500 y 1000 con valores medios de 0.6907 y 0.3964 respectivamente (Cuadro 6) representación gráfica Figura 1, donde se observa la diferencia significativa.

Cuadro 6. Concentración de medias para numero de lombrices adultas en relación al numero de lombrices inoculadas.

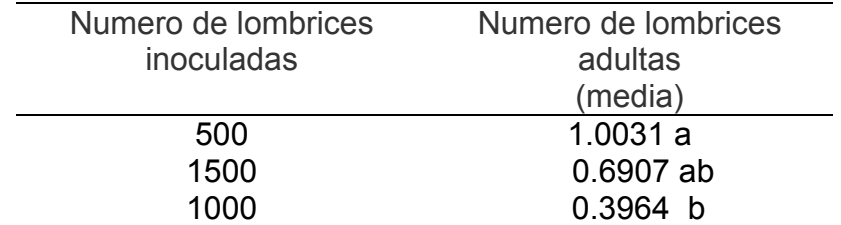

\* Literales con misma letra son estadísticamente iguales, pero numéricamente diferentes, según la prueba de Tukey  $(P \le 0.05)$ .

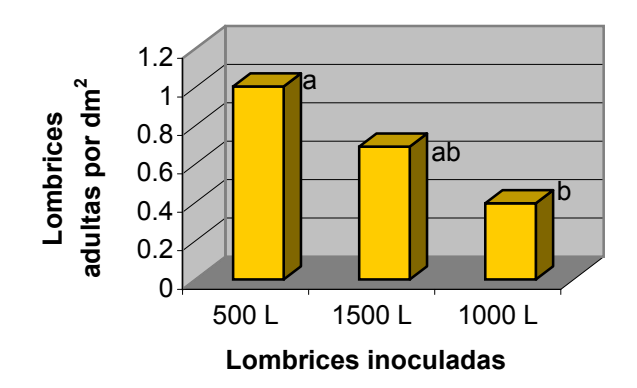

Figura 1. Número de lombrices adultas por dm $^2$  a diferentes densidades poblacionales inoculadas.

# **Capacidad reproductiva de** *Eisenia sp.* **de Acuerdo a la Profundidad de Distribución**

En él numero de capullos y número de lombrices jóvenes se encontró diferencias estadísticas altamente significativas entre los niveles de profundidad de distribución en cada unidad experimental cuadros 3 y 4. En el nivel de profundidad 0-7 cm fue superior la presencia de capullos por dm<sup>2</sup> con una media de 4.2678, con respecto a los niveles 8-14 y 15-20 cm cuyos valores fueron 3.3733 y 2.0044 respectivamente (Cuadro 7) y representación gráfica en Figura 2. La afirmación estadística anterior coincide con lo que afirma Edwars (1977) respecto a que la mayor cantidad de capullos de varias especies se encontraron en los primeros 7.5 cm de profundidad de suelo.

La mayor cantidad de lombriz joven por dm<sup>2</sup> se presenta en el nivel 0-7 cm con una media de 4.5189 estadísticamente no diferente respecto al nivel de profundidad siguiente (8-14cm), pero diferente en cuanto al numero (3.8189).

Ambos niveles fueron estadísticamente o significativamente diferentes (*P* ≤ 0.01) respecto al nivel 15-20 cm quien presento una media de 2.3422 (Cuadro 7). Según Capistran et al., (2001) las lombrices composteadoras se distinguen por vivir y desarrollarse en sitios con alta concentración de materia orgánica como son las excretas de animales o también con cubiertas gruesas de restos vegetales; considerando estas aseveraciones y relacionándolas con los resultados obtenidos de este experimento se puede afirmar que las lombrices jóvenes se encuentran con mas frecuencia en las profundidades de 0-15 cm. Los resultados de referencia aparecen en la Figura 3. La afirmación estadística anterior coincide con Edwars (1977) quien afirma que la mayor cantidad de lombrices jóvenes de varias especies se encontraron en los primeros 7.5 cm de profundidad de suelo.

Cuadro 7. Concentración de medias para numero de capullos y numero de lombrices jóvenes.

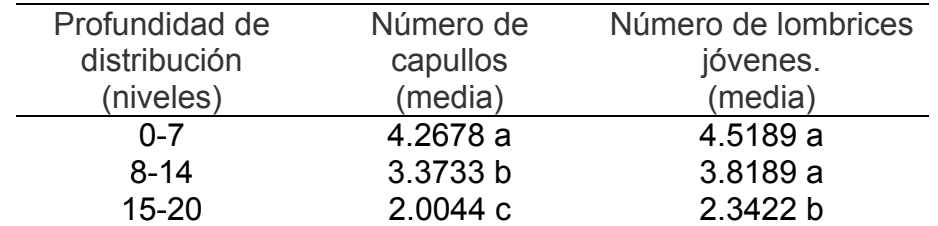

 \* Literales con misma letra son estadísticamente iguales, pero numéricamente diferentes, según la prueba de Tukey ( $P \leq 0.01$ ).

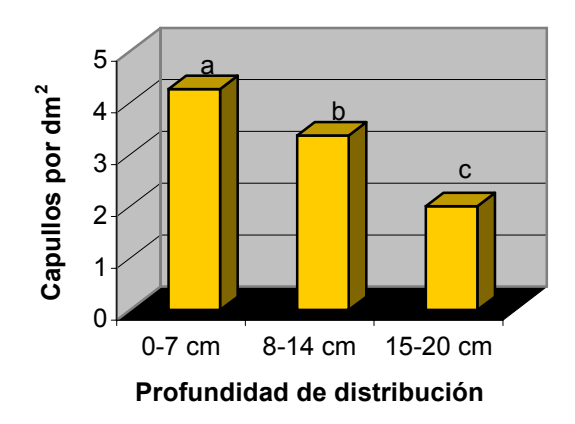

Figura 2. Número de capullos por dm<sup>2</sup> a diferentes niveles de profundidad.

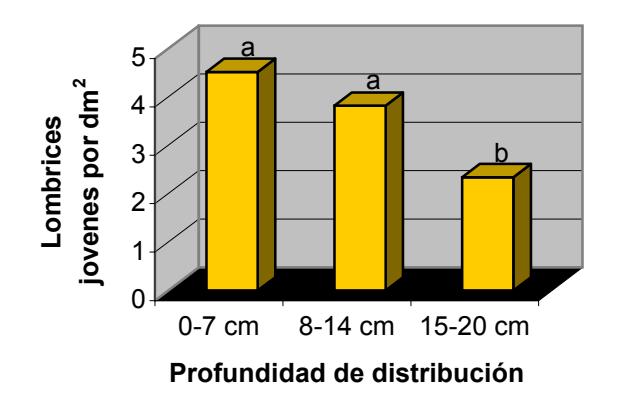

Figura 3. Número de lombrices jóvenes por dm<sup>2</sup> a diferentes niveles de profundidad.

Para los niveles de profundidad, numéricamente se presenta un mayor numero de lombrices adultas por dm<sup>2</sup> en el nivel 0-7 cuadro 5. Con una media de 1.0476 superior a los valores medios 0.6462 y 0.3964 de los niveles 8-14 y 15-20 respectivamente de acuerdo a prueba de medias por el método de Tukey. Los resultados aparecen en el Cuadro 8 y la Figura 4.

Cuadro 8. Concentración de medias para numero de lombrices adultas en relación

a la profundidad de distribución.

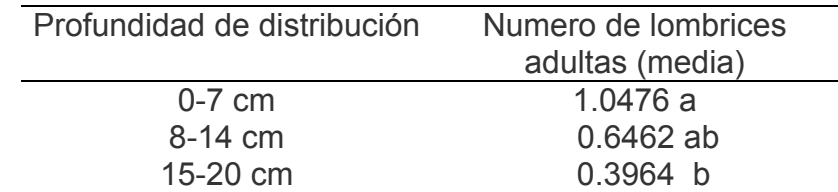

\* Literales con misma letra son estadísticamente iguales, pero numéricamente diferentes, según la prueba de tukey  $(P \le 0.05)$ .

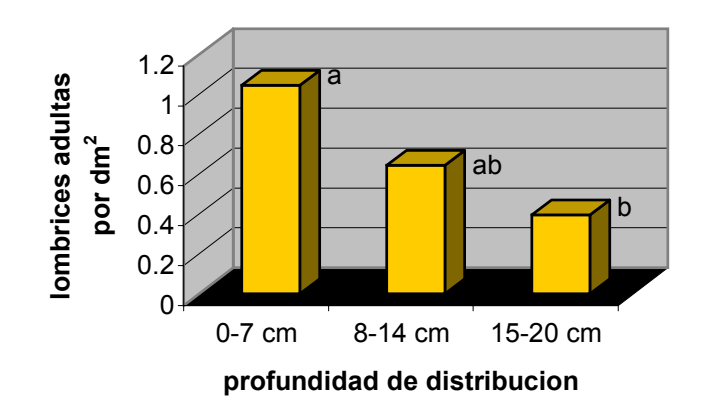

Figura 4. Número de lombrices adultas por dm<sup>2</sup> a diferentes niveles de profundidad.

# **Capacidad Reproductiva de** *Eisenia sp.* **en la Interacción de los Factores: Densidades Poblacionales Inoculadas de Lombrices y Profundidad de Distribución**

 La interacción de los factores no mostró diferencia significativa en relación al numero capullos y numero de lombrices jóvenes al nivel de 1% de probabilidad,

mientras que el número de lombrices adultas tampoco mostró diferencia significativa estadística al nivel de 5% de probabilidad. Lo cual se aprecia en los Cuadros 3, 4 y 5.

 Lo anterior nos indica que no tuvo efecto la densidad de lombriz inoculada sobre la profundidad de distribución o localización de la mayor parte de capullos, lombrices jóvenes y adultas. En relación a lo encontrado en la presente investigación, Martínez (1996) indica que al describir la clasificación ecológica de las lombrices, existe un grupo denominado epigeas que tiende a distribuirse en la superficie o cerca de ella.

#### **CONCLUSIONES**

 El análisis de varianza aplicado a los datos transformados indica que los primeros dos estadios considerados en las lombrices fueron altamente significativos en relación a la profundidad de distribución, mientras que el ultimo estadio (numero de lombrices adultas) resulto significativo en ambos factores.

 La densidad poblacional no mostró un efecto estadísticamente significativo respecto al número de capullos y número de lombrices jóvenes para *eisenia sp*.

 En cuanto al número de lombrices adultas finales la diferencia de la densidad mas baja (500) respecto a los otros niveles, fue estadísticamente significativa y superior  $(1.0031/dm^2)$ .

 La distribución de capullos y número de lombrices jóvenes fue altamente significativa en el nivel de profundidad superior (0-7 cm) respecto a los otros niveles de profundidad mayor.

 La distribución de lombriz adulta fue mayor y estadísticamente significativa en el nivel superficial (0-7) respecto a los otros niveles.

 La densidad de inoculación no mostró efecto alguno sobre la profundidad de distribución de los estadios de *Eisenia sp.* considerados en el presente trabajo.

#### **LITERATURA CITADA**

Ávila, T. S. 1984. Producción Intensiva de Ganado Lechero. 1ª Edición. Editorial Continental. México, D. F. 119 p.

Cruz, F. M. 2001. Uso y Manejo de la Lombricultura en la Agricultura. Monografía.

UAAAN. Buenavista, Saltillo, Coahuila, México. 119 p.

Capistran, F., E. Aranda y J. C. Romero. 2001. Manual de Reciclaje, Compostaje y Lombricompostaje. 1ª Edición., 1ª reimpresión. Instituto de Ecología, A. C., Veracruz, México. 151 p.

Compagnoni, L. y G. Putzolu. 1998. Cria Moderna de las Lombrices y Utilización Rentable del Humus. 1ª Edición. Editorial De Vecchi, Barcelona, España. 127 p.

Edwards y J. R. Lofty. 1979.Biology of Earthworm. 2a Edición. Great Britaine. 33 p.

Escobedo , S. M. 1999. Información Básica de Villaldama. 1ª Edición. Presidencia Municipal de Villaldama, Nuevo, León, México. 22 p.

Ferruzzi, C. 2001. Manual de Lombricultura. 1ª Edición., 3ª reimpresión. Madrid, España. 133 p.

Grepe, N. 2001. Lombricultura. 1ª Edición. Editorial Iberoamericana, S. A. de C.V. México. D. F. 58 p.

Mainardi, F. F. 1998. El cultivo Biológico de Hortalizas y Frutales. 1ª Edición. Editorial De Vechi. Barcelona, España. 222 p.

Martínez, C. C. 1996. Potencial de la Lombricultura, Elementos Básicos Para su Desarrollo. Lombricultura Técnica Mexicana. México. 140 p.

Martínez C. C y R. F. Leonel. 2000. Lombricultura y Agricultura Sustentable. 1<sup>ª</sup> Edición. Impreso en México, D.F. 133 p.

Padrón, C. E. 1996. Diseños Experimentales con Aplicación a la agricultura y Ganadería. 1ª Edición. Editorial Trillas. México, D. F. 215 p.

Padrón, C. E. 1988. Principios Básicos sobre Experimentación Agrícola. Colegio superior de Agricultura. Saltillo, Coahuila, México. 50 p.

Proyecto Agros, (sin año). Serie Agricultura Orgánica en Nicaragua. 27 p.

Rodríguez, A. J. M. 2000. Métodos de Investigación Pecuaria. 1ª Edición., 1ª reimpresión. Editorial Trillas. México, D. F. 208 p.

Santamaría, R. S. 1996. Aspectos Biotecnológicos del Proceso Vermicomposteo y Su Aplicación Agronómica. Tesis Profesional. Universidad Veracruzana. Jalapa, Veracruz, México. 67 p.

Steel, R. G. D y T. H. James. 1997. Bioestadística: principios y procedimientos. 2ª edición (1ª Edición en español) Editorial McGraw-Hill. D. F. México. 622 p.

# **APÉNDICE**

Cuadro A. 1 datos obtenidos del experimento sobre comportamiento de *Eisenia*   $sp.$  para número de capullos por dm<sup>2</sup>.

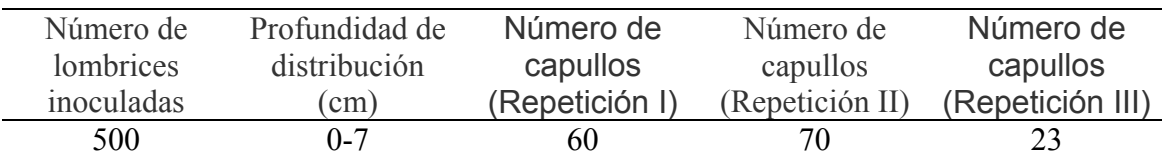

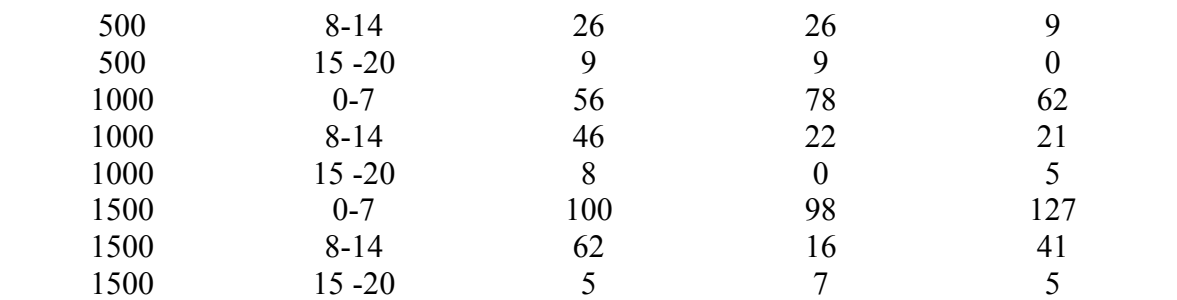

Cuadro A. 2 datos obtenidos del experimento sobre comportamiento de *Eisenia*  sp. para número de lombrices jóvenes por dm<sup>2</sup>.

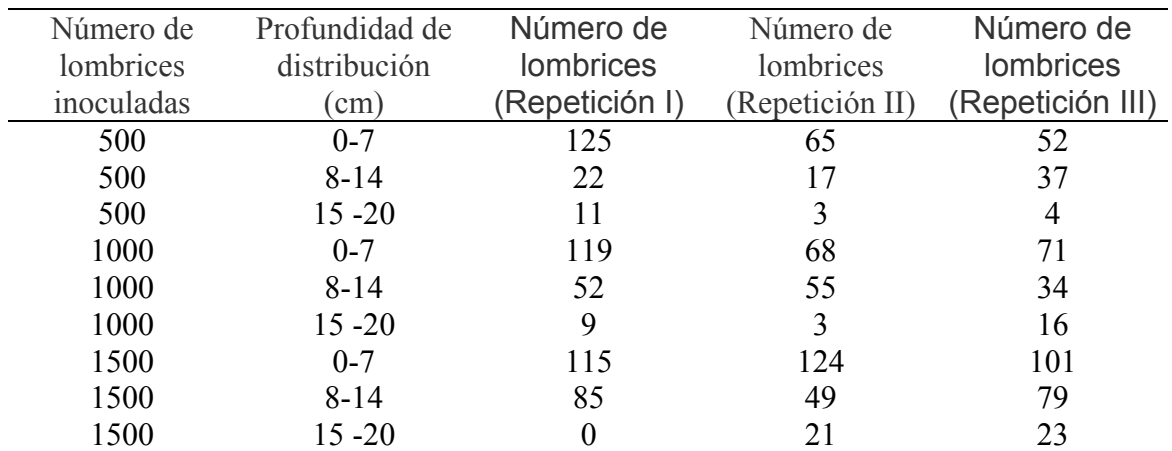

Cuadro A. 3 datos obtenidos del experimento sobre comportamiento de *Eisenia*  sp. para número de lombrices adultas por dm<sup>2</sup>.

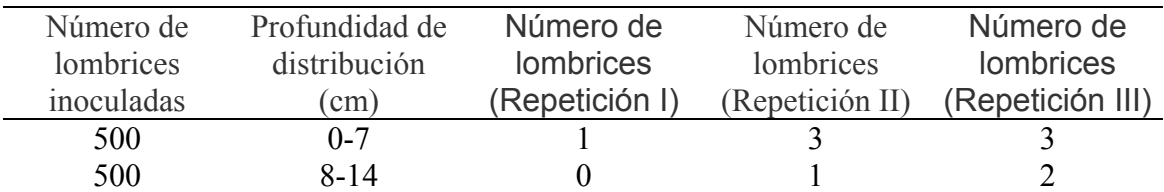

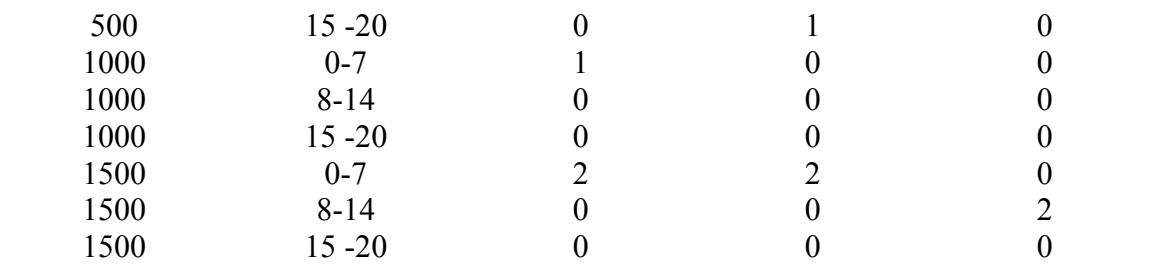

Cuadro A. 4 datos transformados del experimento sobre comportamiento de *Eisenia sp.*; para el número de capullos por dm<sup>2</sup>.

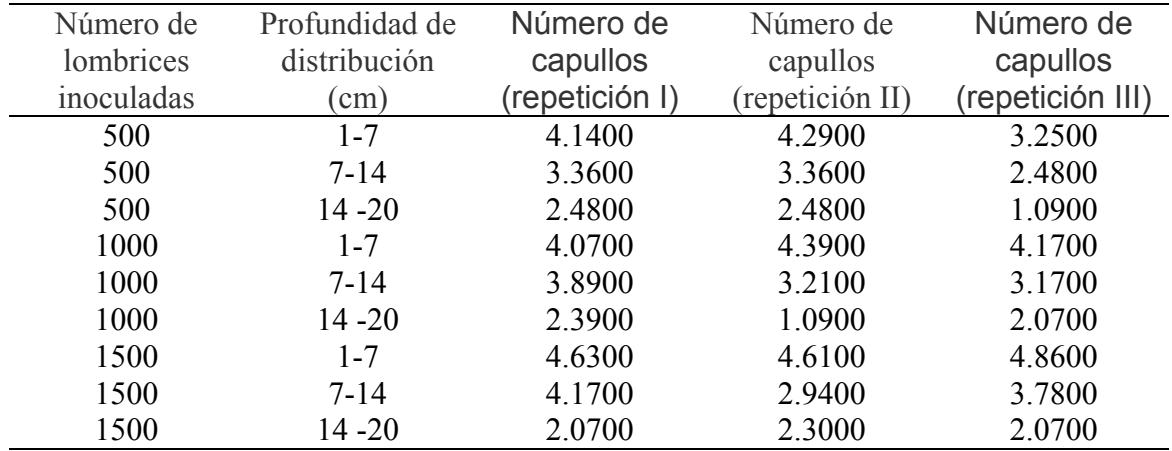

Cuadro A. 5 datos transformados del experimento sobre comportamiento de *Eisenia sp.*; para el número de lombrices jóvenes por dm<sup>2</sup>.

![](_page_62_Picture_170.jpeg)

![](_page_63_Picture_107.jpeg)

Cuadro A. 6 datos transformados del experimento sobre comportamiento de *Eisenia sp.*; para el número de lombrices adultas por dm<sup>2</sup>.

![](_page_63_Picture_108.jpeg)